| <section-header><section-header><section-header><section-header><section-header><section-header><section-header><section-header><section-header><text></text></section-header></section-header></section-header></section-header></section-header></section-header></section-header></section-header></section-header> | Overview of the Lecture<br>Part 1 – Data Types<br>Numeric Types<br>Character Type<br>Logical Type<br>Type Cast<br>Arrays<br>Pointers<br>K. N. King: chapters 7, 8, and 11<br>Part 2 – Functions and Memory Classes<br>Functions and Passing Arguments<br>Program I/O<br>Hardware Resources<br>Scope of Variables<br>Memory Classes<br>K. N. King: chapters 9, 10, and 18<br>Part 3 – Assignment HW 03                                                                                                    |
|----------------------------------------------------------------------------------------------------|----------------------------------------------------------------------------------------------------|
| Jan Faigl, 2019B3B36PRG – Lecture 03: Data types, Memory Storage Classes1 / 57Numeric TypesCharacter TypeLogical TypeType CastArraysPointers                                                                                                    | Jan Faigl, 2019B3B36PRG – Lecture 03: Data types, Memory Storage Classes2 / 57Numeric TypesCharacter TypeLogical TypeType CastArraysPointers                                                                                                    |
| Part I<br>Data Types                                                                                                    | <ul> <li>Basic Data Types</li> <li>Basic (built-in) types are numeric integer and floating types<br/>Logical data type has been introduced in C99</li> <li>C data type keywords are <ul> <li>Integer types: int, long, short, and char<br/>Range "modifiers": signed, unsigned</li> <li>Floating types: float, double<br/>May also be used as long double</li> <li>Character type: char<br/>Can be also used as the integer type</li> </ul> </li> <li>Data type with empty set of possible values: void</li> <li>Logical data type: _Bool</li> </ul> Size of the memory representation depends on the system, compiler, etc. <ul> <li>The actual size of the data type can be determined by the sizeof operator</li> <li>New data type can be introduced by the typedef keyword</li> </ul> |

| Numeric Types         Character Type         Logical Type         Type Cast         Arrays         Pointers                                                                                                    | Numeric Types         Character Type         Logical Type         Type Cast         Arrays         Pointer                                                                                                    |
|----------------------------------------------------------------------------------------------------|----------------------------------------------------------------------------------------------------|
| Basic Numeric Types                                                                                                    | Integer Data Types                                                                                                    |
| <ul> <li>Integer Types - int, long, short, char<br/>char - integer number in the range of single byte or character         Size of the allocated memory by numeric variable depends on the<br/>computer architecture and/or compiler<br/><i>Type</i> int usually has 4 bytes even on 64-bits systems         The size of the memory representation can be find out by the oper-<br/>ator sizeof() with one argument name of the type or variable.         </li> </ul> | <ul> <li>Size of the integer data types are not defined by the C norm but by the implementation         <i>They can differ by the implementation, especially for 16-bits vs 64-bits computational environments.</i></li> <li>The C norm defines that for the range of the types, it holds that         <ul> <li>short ≤ int ≤ long</li> <li>unsigned short ≤ unsigned ≤ unsigned long</li> </ul> </li> </ul> |
| <pre>int i; printf("%lu\n", sizeof(int)); printf("ui size: %lu\n", sizeof(i));</pre>                                                                                                    | <ul> <li>The fundamental data type int has usually 4 bytes representation<br/>on 32-bit and 64-bit architectures</li> <li>Notice, on 64-bit architecture, a pointer is 8 bytes long vs int</li> </ul>                                                                                                    |
| Floating types - float, double lec03/types.c                                                                                                    | Data type size the minimal and maximal value                                                                                                    |
| Depends on the implementation, usually according to the IEEE Stan-                                                                                                    | Type Min value Max value                                                                                                    |
| dard 754 (1985) (or as IEC 60559)<br>■ float – 32-bit IEEE 754                                                                                                    | short -32,768 32,767                                                                                                    |
| double - 64-bit IEEE 754                                                                                                    | int -2,147,483,648 2,147,483,647                                                                                                    |
| http://www.tutorialspoint.com/cprogramming/c_data_types.htm                                                                                                    | unsigned int 0 4,294,967,295                                                                                                    |
|                                                                                                    | La Frid 2010 B2R26DPC Lature 02 Data times Manage Starses Classes 7                                                                                                    |
| In Faigl, 2019         B3B36PRG – Lecture 03: Data types, Memory Storage Classes         6 / 57           Numeric Types         Character Type         Logical Type         Type Cast         Arrays         Pointers                                                                                                    | Jan Faigl, 2019         B3B36PRG – Lecture 03: Data types, Memory Storage Classes         7           Numeric Types         Character Type         Logical Type         Type Cast         Arrays         Point                                                                                                    |
| <ul> <li>Signed and Unsigned Integer Types</li> <li>In addition to the number of bytes representing integer types, we can further distinguish</li> </ul>                                                                                                    | Integer Data Types with Defined Size                                                                                                    |
| <ul> <li>signed (default) and</li> </ul>                                                                                                    |                                                                                                    |
| <ul> <li>unsigned data types</li> </ul>                                                                                                    | • A particular size of the integer data types can be specified, e.g., by                                                                                                    |
| A variable of unsigned type cannot represent negative number                                                                                                    | the data types defined in the header file <stdint.h></stdint.h>                                                                                                    |
| <ul> <li>Example (1 byte):</li> </ul>                                                                                                    | IEEE Std 1003.1-2001                                                                                                    |
| unsigned char: values from 0 to 255                                                                                                    | int8_t uint8_t                                                                                                    |
| signed char: values from -128 to 127                                                                                                    | int16_t uint16_t                                                                                                    |
| <pre>unsigned char uc = 127;</pre>                                                                                                    | int32_t uint32_t                                                                                                    |
| 2 char su = 127;                                                                                                    | lec03/inttypes.c                                                                                                    |
| <pre>4 printf("The value of uc=%i and su=%i\n", uc, su);<br/>5 uc = uc + 2;<br/>6 su = su + 2;<br/>7 printf("The value of uc=%i and su=%i\n", uc, su);</pre>                                                                                                    | http://pubs.opengroup.org/onlinepubs/009695399/basedefs/stdint.h.html                                                                                                    |
| <pre>lec03/signed_unsigned_char.c</pre>                                                                                                    |                                                                                                    |
|                                                                                                    |                                                                                                    |
|                                                                                                    |                                                                                                    |

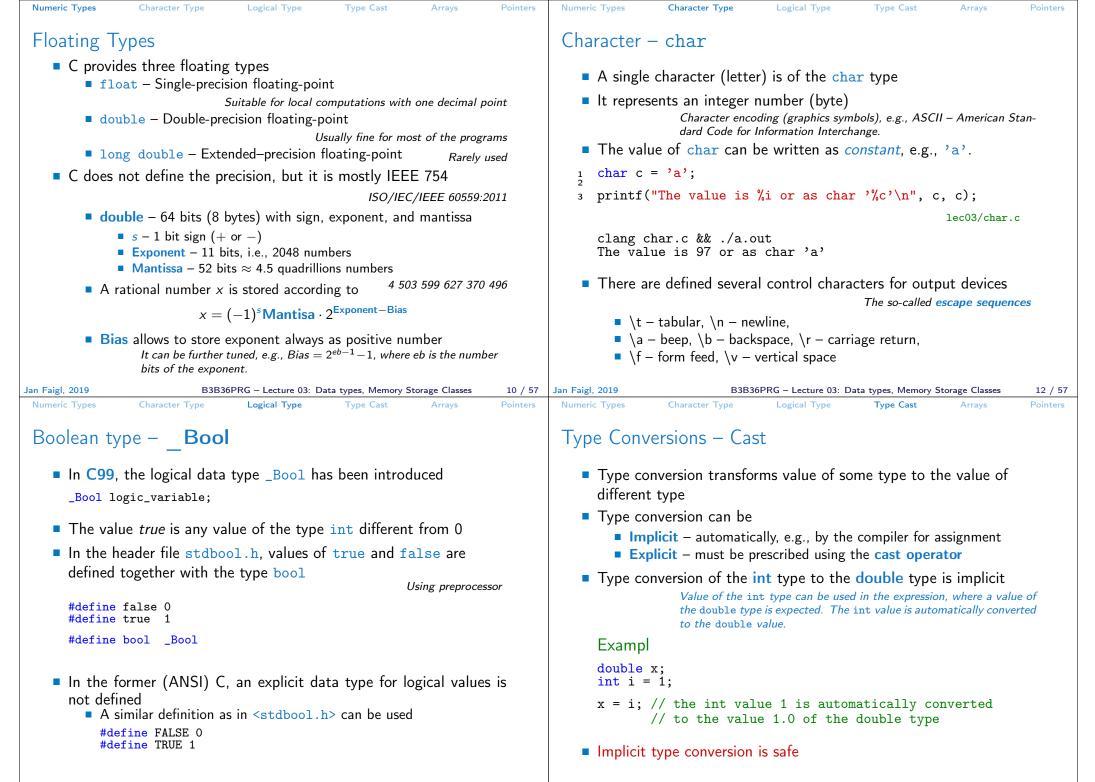

B3B36PRG - Lecture 03: Data types, Memory Storage Classes

14 / 57 Jan Faigl. 2019

B3B36PRG - Lecture 03: Data types, Memory Storage Classes 16 / 57

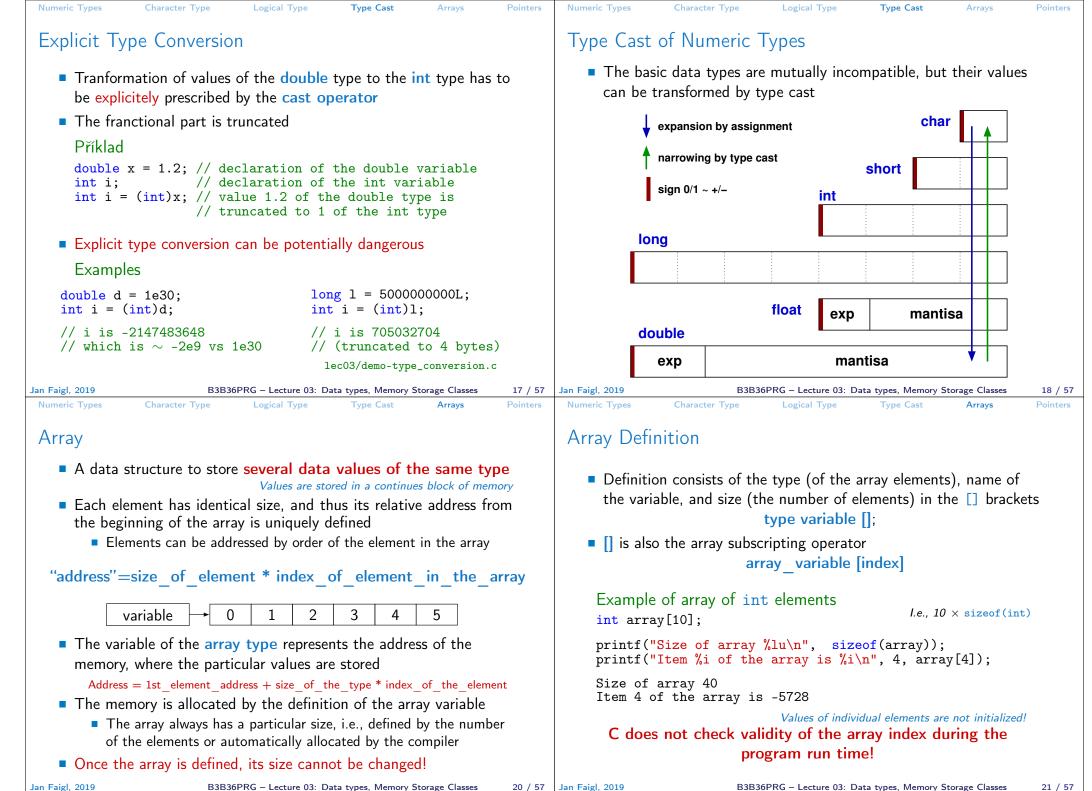

20 / 57 Jan Faigl, 2019

B3B36PRG - Lecture 03: Data types, Memory Storage Classes 21 / 57

| <ul> <li>Arrays - Example</li> <li>Definition of 1D and two-dimensional arrays <ul> <li>* 1D array with elements of the char type */</li> <li>char simple_array[10];</li> <li>* 2D array with elements of the int type */</li> <li>int two_dimensional_array[2][2];</li> </ul> </li> <li>Accessing elements of the array <ul> <li>m[1][2] = 2*1;</li> <li>Example of the array definition and accessing its elements</li> <li>#include <stdio.h></stdio.h></li> <li>Size of array: 20</li> <li>int main(void)</li> <li>item[2] = 740314624</li> <li>it main(void)</li> <li>item[2] = 740314624</li> <li>f int array[5];</li> <li>int main(void)</li> <li>f int array[5];</li> <li>f int array[5];</li> <l< th=""><th>Numeric Types Character Type Logical Type Type Cast A</th><th>Arrays Pointers N</th><th>lumeric Types</th><th>Character Type</th><th>Logical Type</th><th>Type Cast</th><th>Arrays</th><th>Pointers</th></l<></ul></li></ul>                                 | Numeric Types Character Type Logical Type Type Cast A                                                                                                    | Arrays Pointers N                                                             | lumeric Types                                                                                                    | Character Type                                                                                                    | Logical Type                                                                                                    | Type Cast                                                                                                    | Arrays                                                                                       | Pointers              |
|----------------------------------------------------------------------------------------------------|----------------------------------------------------------------------------------------------------|-------------------------------------------------------------------------------|----------------------------------------------------------------------------------------------------|----------------------------------------------------------------------------------------------------|----------------------------------------------------------------------------------------------------|----------------------------------------------------------------------------------------------------|----------------------------------------------------------------------------------------------|-----------------------|
| <pre>Demittion of 1D and two-dimensional arrays /* 1D array with elements of the char type */ char simple_array[10]; /* 2D array with elements of the int type */ int two_dimensional_array[2][2];  Accessing elements of the array m[1][2] = 2*1; Example of the array definition and accessing its elements finclude <stdio.h> Size of array: 20 int main(void) fint main(void) Size of array: 20 int main(void) fint array[5]; fint array[5]; fint array[5]; for (int i = 0; i &lt; 5; ++i) { for (int i = 0; i &lt; 5; ++i) { for (int</stdio.h></pre>                                                                                                    | Arrays – Example                                                                                                    | ŀ                                                                             | Array in a                                                                                                    | Function and                                                                                                    | d as a Funct                                                                                                    | tion Argum                                                                                                    | nent                                                                                         |                       |
| <pre>// we can use array here int two_dimensional_array[2][2]; Accessing elements of the array m[1][2] = 2*1; Example of the array definition and accessing its elements  f #include <stdio.h> Size of array: 20 Item[0] = 1 Item[0] = 1 Item[0] = 1 Item[2] = 740314624 Item[3] = 0 Item[3] = 0 Item[3] = 0 Item[3] = 0 Item[3] = 0 Item[4] = 0 Item[4] = 0 Item[</stdio.h></pre>                                                                                                    | <pre>/* 1D array with elements of the char type */</pre>                                                                                                    |                                                                               | 5                                                                                                    | The                                                                                                    |                                                                                                    |                                                                                                    | he block (funct                                                                              | ion).                 |
| <pre>m[1][2] = 2*1;<br/>m[1][2] = 2*1;<br/>Example of the array definition and accessing its elements<br/>#include <stdio.h><br/>fint main(void)<br/>fint main(void)<br/>fint main(void)<br/>fint main(void)<br/>fint maray[5];<br/>fint array[5];<br/>for (int i = 0; i &lt; 5; ++i) {<br/>printf("Isize of array: %lu\n", sizeof(array));<br/>for (int i = 0; i &lt; 5; ++i) {<br/>printf("Item[%i] = %i\n", i, array[i]);<br/>for (int i = 0; i &lt; 5; ++i) {<br/>printf("Item[%i] = %i\n", i, array[i]);<br/>for (int i = 0; i &lt; 5</stdio.h></pre> |                                                                                                    |                                                                               |                                                                                                    |                                                                                                    | ere                                                                                                    |                                                                                                    |                                                                                              |                       |
| <pre> 2 2 3 3 3 1 1 1 1 1 1 1 1 1 1 1 1 1 1 1</pre>                                                                                                    | m[1][2] = 2*1;                                                                                                    | ıts                                                                           | } // en<br>// here                                                                                                    | nd of the block<br>e, array2 no lor                                                                                                    | nger exists                                                                                                    |                                                                                                    | atically des                                                                                 | stroyed               |
| <pre>9 printf("Item[%i] = %i\n", i, array[i]);<br/>10 }<br/>11 return 0;<br/>12 lec03/array.c</pre> - Array can be argument of a function<br>void fce(int array[]);                                                                                                    | <pre>2 3 int main(void) 4 { 5 int array[5]; 7 printf("Size of array: %lu\n", sizeof(array)); 1 tem[4] 1 tem[4]</pre> | 0] = 1<br>1] = 0<br>2] = 740314624<br>3] = 0                                  | tior<br>Loc<br>The<br>so o                                                                                                    | n, and it is automat<br>cal variables are sto<br>erefore, it may be s<br>called <b>heap</b> memor                                                                                                    | tically destroyed a<br><i>The memory is a</i><br>red at the stack,<br>uitable to allocate<br>y) using pointers                                                 | it the end of the<br>automatically allo<br>which is usually                                                      | e block (functi<br>o <i>cated and relea</i><br>/ relatively sm                               | ion);<br>ased.<br>all |
| 12       }       However, the value is passed as pointer!         Jan Faigl, 2019       B3B36PRG – Lecture 03: Data types, Memory Storage Classes       22 / 57         Jan Faigl, 2019       B3B36PRG – Lecture 03: Data types, Memory Storage Classes       22 / 57                                                                                                    | <pre>9 printf("Item[%i] = %i\n", i, array[i]); 10 } 11 return 0; 12 }</pre>                                                                                                    |                                                                               | Howeve                                                                                                    | void f<br>r, the value is pa                                                                                                    | ce(int array<br>assed as point                                                                                                    | er!                                                                                                    | Storage Classes                                                                              | 23 / 57               |
| Numeric Types     Character Type     Logical Type     Type Cast     Arrays     Pointers     Numeric Types     Character Type     Logical Type     Type Cast     Arrays                                                                                                    |                                                                                                    |                                                                               |                                                                                                    |                                                                                                    |                                                                                                    | Type Cast                                                                                                    | Arrays                                                                                       | Pointers              |
| <ul> <li>Pointer</li> <li>Pointer is a variable which value is an address where the value of some type is stored</li> <li>Pointer refers to the memory location where a value (e.g., of another variable) is stored</li> <li>Pointer is of type of the data it can refer <ul> <li>Type is important for the pointer arithmetic</li> <li>Pointer to a value (variable) of primitive types: char, int,</li> <li>"Pointer to a value (variable) of primitive types: char, int,</li> <li>"Pointer to an array"; pointer to function; pointer to a pointer</li> <li>Pointer can be also without type, i.e., void pointer</li> <li>Size of the variable (data) cannot be determined from the void pointer</li> <li>The pointer can point to any address</li> <li>Empty address is defined by the symbolic constant NULL C99 - int value 0 can be used as well</li> </ul> </li> <li>Address and Indirect Operators</li> <li>Address operator - &amp;</li> <li>Address operator - &amp;</li> <li>Address operator - &amp;</li> <li>It returns the address of the memory location, where the value of the variable is stored</li> <li>Indirect operator - *</li> <li>It returns the I-value corresponding to the value at the address stored in the pointer, e.g., pointer to the int type as int *</li> <li>*p = 10; // write value 10 to the address stored in the p varii int a = *p; // read value from the address stored in p</li> </ul>                                                                                                    | <ul> <li>Pointer is a variable which value is an address where the some type is stored</li> <li>Pointer <i>refers</i> to the memory location where a value (e.g., variable) is stored</li> <li>Pointer is of type of the data it can refer <i>Type is important for the point</i> <ul> <li>Pointer to a value (variable) of primitive types: char, if</li> <li>"Pointer to an array"; pointer to function; pointer to a pointer to a pointer can be also without type, i.e., void pointer</li> <li>Size of the variable (data) cannot be determined from the pointer</li> <li>The pointer can point to any address</li> <li>Empty address is defined by the symbolic constant NUL</li> </ul></li></ul>                                                                                                    | the value of<br>, of another<br>ter arithmetic<br>int,<br>pointer<br>the void | <ul> <li>Address</li> <li>It r<br/>the</li> <li>Indirect</li> <li>It r<br/>stor</li> <li>It a<br/>by r<br/>*p = 10<br/>int a =</li> <li>The address</li> <li>int a =</li> <li>int a =</li> <li>int a =</li> </ul> | s operator - &<br>returns the addres<br>e variable is stored<br>t operator - *<br>returns the I-value<br>red in the pointer<br>*var<br>allows to read and<br>the value of the p<br>D; // write valu<br>= *p; // read va<br>dress can be prin<br>10;<br>= &a | s of the memory<br>&varial<br>c corresponding<br>variable<br>iable_of_the_<br>write values of<br>pointer, e.g., pointer<br>the 10 to the ad<br>alue from the a | ble<br>to the value a<br><u>pointer_typ</u><br>the memory lo<br>nter to the int<br>dress stored<br>ddress stored | t the address<br>e<br>cation addres<br>type as int<br>in the p va<br>i in p<br>tf() function | ssed<br>*p<br>ariable |
| Validity of the pointer address is not guaranteed!printf("Value of a %i, address of a %p\n", a, &a);Pointers allow to write efficient codes, but they can also be<br>sources of many bugs. Therefore, acquired knowledge of the<br>indirect addressing and memory organization is crucial.printf("Value of a %i, address of a %p\n", a, &a);Value of a 10, address of a 0x7fffffffe95c<br>Value of p 0x7fffffffe95c, address of p 0x7fffffffe950                                                                                                    | Pointers allow to write efficient codes, but they c<br>sources of many bugs. Therefore, acquired knowle                                                                                                    | edge of the                                                                   | printf('<br>Value of                                                                                                    | <pre>"Value of p %p,<br/>f a 10, address</pre>                                                                                                    | address of p % of a 0x7ffffff                                                                                                    | <b>\$p\n",</b> p, &p);<br>fe95c                                                                                  | ;                                                                                            |                       |

B3B36PRG – Lecture 03: Data types, Memory Storage Classes

25 / 57 Jan Faigl, 2019

B3B36PRG – Lecture 03: Data types, Memory Storage Classes 26 / 57

| Numeric Types (                                                         | Character Type Logical Type Type Cast Arrays Pointers                                                                                                    | Numeric Types Character Type Logical Type Type Cast Arrays Point                                                                                                    |
|-------------------------------------------------------------------------|----------------------------------------------------------------------------------------------------|----------------------------------------------------------------------------------------------------|
| Pointer – Exa                                                           | amples 1/2                                                                                                    | Pointer – Examples 2/2                                                                                                    |
| int i = 10                                                              | ); // variable of the int type<br>// &i - adresa of the variable i                                                                                                    | <pre>printf("i: %d pi: %p\n", i, pi); // 10 0x7ffffffe8fc printf("&amp;i: %p *pi: %d\n", &amp;i, *pi); // 0x7fffffffe8fc</pre>                                                                                                    |
| <pre>int *pi;</pre>                                                     | <pre>// declaration of the pointer to int // pi pointer to the value of the int type // *pi value of the int type</pre>                                                                                       | <pre>printf("i: %d *pj: %d\n", i, *pj); // 10 10 i = 20; printf("i: %d *pj: %d\n", i, *pj); // 20 20 printf("sizeof(i): %lu\n", sizeof(i)); // 4 printf("sizeof(pi): %lu\n", sizeof(pi));// 8</pre>                                                                                                    |
| pi = &i                                                                 | <pre>// set address of i to pi // set address of i to pi</pre>                                                                                                    | <pre>long l = (long)pi; printf("0x%lx %p\n", l, pi); /* print l as hex %lx */</pre>                                                                                                    |
| <pre>int b;<br/>b = *pi;</pre>                                          | <pre>// int variable // set content of the addressed reference // by the pi pointer to the to the variable b</pre>                                                                                            | <pre>// 0x7ffffffe8fc 0x7ffffffe8fc l = 10; pi = (int*)l; /* possible but it is nonsense */ printf("l: 0x%lx %p\n", l, pi); // 0xa 0xa</pre>                                                                                                    |
|                                                                         |                                                                                                    | lec03/pointers.c                                                                                                    |
| n Faigl, 2019<br>Numeric Types (                                        | B3B36PRG – Lecture 03: Data types, Memory Storage Classes 27 / 57<br>Character Type Logical Type Type Cast Arrays Pointers                                                                                    | Jan Faigl, 2019         B3B36PRG – Lecture 03: Data types, Memory Storage Classes         28           Functions and Passing Arguments         Program I/O         Hardware Resources         Scope of Variables         Memory Classes         28                                                                                                    |
| <ul> <li>The pointe</li> <li>* can be at</li> <li>* attached</li> </ul> | Coding Style<br>er type is denoted by the * symbol<br>ttached to the type name or the variable name<br>to the variable name is preferred to avoid oversight errors                                            | Davet II                                                                                                    |
| char,                                                                   | <pre>* a, b, c; char *a, *b, *c;<br/>Only a is the pointer All variables are pointers</pre>                                                                                                    | Part II                                                                                                    |
| <ul> <li>Writting po</li> </ul>                                         | a pointer to a value of char type is char **a;<br>pointer type (without variable): char* or char**<br>a value of empty type<br>void *ptr                                                                      | Functions and Memory Classes                                                                                                    |
| <ul> <li>Variables in<br/>ers can refe</li> </ul>                       | d not valid address has the symbolic name NULL<br>Defined as a preprocessor macro (0 can be used in C99)<br>of C are not automatically initialized, and therefore, point-<br>erence any address in the memory |                                                                                                    |
| I hus, it ma                                                            | ay be suitable to <b>explicitly</b> initialize pointers to 0 or NULL<br><i>E.g.</i> , int *i = NULL;                                                                                                    |                                                                                                    |
| - E-1-1 2010                                                            | B3B36DBC Lesting 02; Detail M. C. Cl. 20 / 57                                                                                                    | Babacon Babacon Charles and Charles and Ch |

| Functions and Passing Arguments Pro                                                                                                    | ogram I/O Hardware Resources                                                                                                   | Scope of Variables Memory Classes                                                                                | Functions and Passing Arguments Program I/O Hardware Resources Scope of Variables Memory Classes                                                                                                    |
|----------------------------------------------------------------------------------------------------|----------------------------------------------------------------------------------------------------|----------------------------------------------------------------------------------------------------|----------------------------------------------------------------------------------------------------|
| Passing Arguments to                                                                                                    | o Function                                                                                                    |                                                                                                    | Passing Arguments – Example                                                                                                    |
| ■ In C, function argum                                                                                                    | ment is passed by its v                                                                                                    | value                                                                                                    | <ul> <li>The variable a is passed by it value</li> <li>The variable b "implements calling by reference"</li> </ul>                                                                                                    |
| <pre>initialized by the valu<br/>void fce(int a, ch<br/>{ /*<br/>a - local variable<br/>b - local variable<br/>is address) th<br/>}<br/>Change of the local value<br/>able (passed to the formula<br/>)</pre> | of the int type (sto<br>of the pointer to ch<br>e variable b is store<br>variable does not change<br>unction) outside the fund | n<br>red on the stack)<br>ar type (the value<br>d on the stack */<br>the value of the vari-<br>ction             | <pre>void fce(int a, char* b) {     a += 1;     (*b)++; } int a = 10; char b = 'A'; printf("Before call a: %d b: %c\n", a, b); fce(a, &amp;b); </pre>                                                                                                    |
| original variable                                                                                                    | a pointer, we have access                                                                                                    |                                                                                                    | <pre>printf("After call a: %d b: %c\n", a, b);  Program output Before call a: 10 b: A After call a: 10 b: B lec03/function_call.c</pre>                                                                                                    |
|                                                                                                    | 33B36PRG – Lecture 03: Data types,<br>ogram I/O Hardware Resources                                                             | Memory Storage Classes 32 / 57<br>Scope of Variables Memory Classes                                              | Jan Faigl, 2019     B3B36PRG – Lecture 03: Data types, Memory Storage Classes     33 / 57       Functions and Passing Arguments     Program I/O     Hardware Resources     Scope of Variables     Memory Classes                                                                                                    |
| Passing Arguments to                                                                                                    | o the Program                                                                                                    |                                                                                                    | Program Interaction using stdin,stdout, and stderr                                                                                                    |
| <ul> <li>We can pass argument<br/>execution</li> </ul>                                                                                                    | nts to the main() functi                                                                                                    | on during program                                                                                                | The main function int main(int argc, char *argv[])                                                                                                    |
| 1 #include <stdio.h></stdio.h>                                                                                                    |                                                                                                    | clang demo-arg.c -o arg                                                                                          | <ul> <li>We can pass arguments to the program as text strings</li> <li>We can receive return value of the program</li> </ul>                                                                                                    |
| 3 int main(int argc, char                                                                                                    | *argv[])                                                                                                    | ./arg one two three                                                                                              | We can receive return value of the program<br>By convention, 0 without error, other values indicate some problem                                                                                                    |
| 4 {<br>5 printf("Number of an<br>6 for (int i = 0; i <                                                                                                    | <pre>rguments %i\n", argc); argc; ++i) {     = %s\n", i, argv[i]);</pre>                                                       | Number of arguments 4<br>argv[0] = ./arg<br>argv[1] = one<br>argv[2] = two<br>argv[3] = thre<br>lec03/demo-arg.c | <ul> <li>At runtime, we can read from stdin and print to stdout<br/><i>E.g., using</i> scanf() or printf()</li> <li>We can redirect stdin and stdout from/to a file<br/><i>In such a case, the program does not wait for the user input (pressing "Enter")</i></li> <li>In addition to stdin and stdout, each (terminal) program has<br/>standard error output (stderr), which can be also redirected</li> </ul> |
| The program return                                                                                                    | value is passed by retur                                                                                                    | rn in main()                                                                                                    |                                                                                                    |
| <pre>./arg &gt;/dev/null; echo \$7 1 ./arg first &gt;/dev/null; e 0</pre>                                                                                                    | In shell, the prowinch can be provided action \$?                                                                              | gram return value is stored in <b>\$?</b> ,<br>rint by echo<br>lirect the standard output                        | <pre>./program <stdin.txt>stdout.txt 2&gt;stderr.txt  Instead of scanf() and printf() we can use fscanf() and fprintf() The first argument of the functions is a file, but they behave identically Files stdin, stdout and stderr are defined in <stdio.h></stdio.h></stdin.txt></pre>                                                                                                    |
|                                                                                                    |                                                                                                    | Reminder                                                                                                    |                                                                                                    |
| Jan Faigl, 2019 E                                                                                                    | 33B36PRG – Lecture 03: Data types,                                                                                             | Memory Storage Classes 35 / 57                                                                                   | Jan Faigl, 2019B3B36PRG – Lecture 03: Data types, Memory Storage Classes36 / 57                                                                                                    |

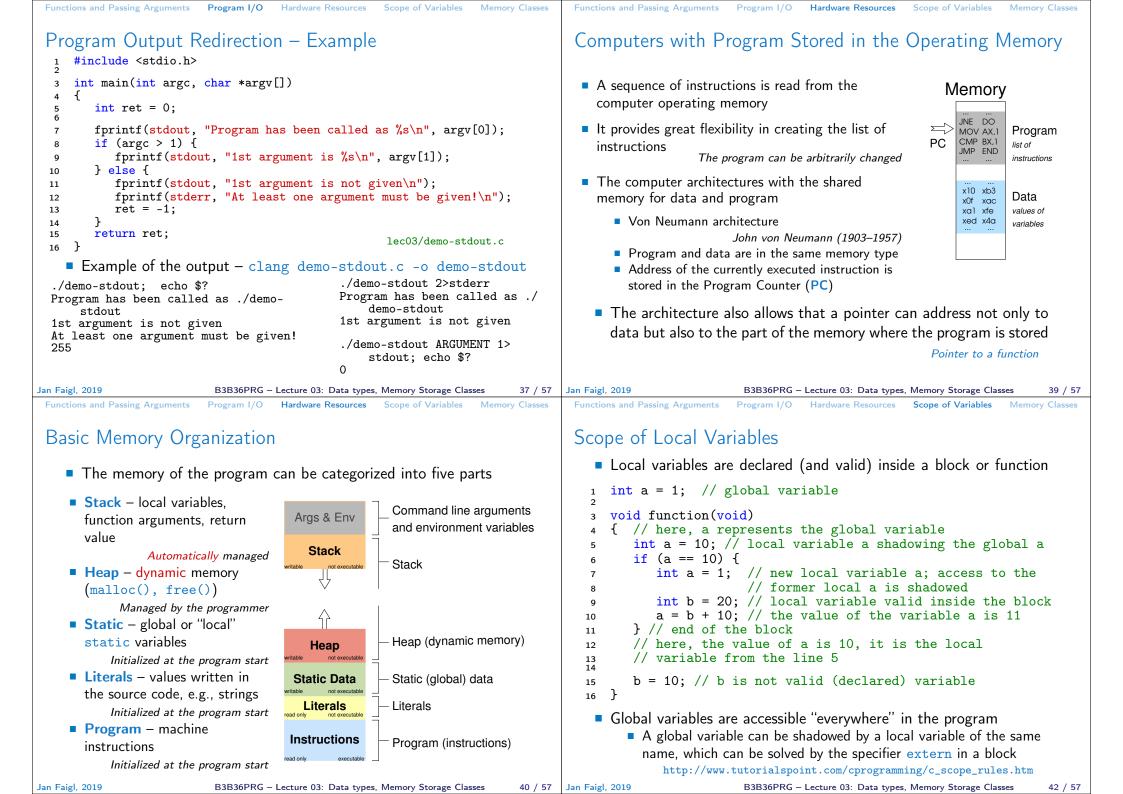

|    | Functions and Passing Arguments Program I/O Hardware Resources Scope of Variables Memory Classes                                                                                                    | Functions and Passing Arguments Program I/O Hardware Resources Scope of Variables Memory Classes                                                                                                    |
|----|----------------------------------------------------------------------------------------------------|----------------------------------------------------------------------------------------------------|
|    | Variables and Memory Allocation                                                                                                    | Stack                                                                                                    |
|    | <ul> <li>Memory allocation is determination of the memory space for storing variable value</li> <li>For local variables a function arguments the memory is allocated during the function call <ul> <li>The memory is allocated until the function return</li> <li>It is automatically allocated from reserved space called Stack <i>The memory is released for the further usage.</i></li> </ul> </li> <li>The exceptions are local variables with the specifier static <ul> <li>Regarding the scope, they are local variables</li> <li>But the value is preserved after the function/block end</li> <li>They are stored in the static part of the memory</li> </ul> </li> <li>Dynamic allocation of the memory – library, e.g., <stdlib.h> <ul> <li>The memory allocation is by the malloc() function <i>Alternative memory management libraries exist, e.g., with garbage collector</i> – boehm-gc</li> </ul> </stdlib.h></li> <li>The memory is allocated from the reserved part of the memory called Heap</li> </ul> | <ul> <li>Memory blocks allocated to local variables and function arguments are organized in into stack.</li> <li>The memory blocks are "pushed" and "popped" <ul> <li>The last added block is always popped first</li> <li><i>LIFO - last in, first out</i></li> </ul> </li> <li>The function call is also stored in the stack <ul> <li>The return value and also the value of the "program counter" denoted the location of the program at which the function has been called.</li> </ul> </li> <li>The variables for the function call, the memory reserved for the stack can be depleted, and the program is terminated with an error</li> </ul> |
|    |                                                                                                    |                                                                                                    |
|    | an Faigl, 2019       B3B36PRG - Lecture 03: Data types, Memory Storage Classes       43 / 57         Functions and Passing Arguments       Program I/O       Hardware Resources       Scope of Variables       Memory Classes         Recursive Function Call – Example                                                                                                    | Jan Faigl, 2019       B3B36PRG - Lecture 03: Data types, Memory Storage Classes       44 / 57         Functions and Passing Arguments       Program I/O       Hardware Resources       Scope of Variables       Memory Classes         Comment - Coding Style and return 1/2                                                                                                    |
|    | <pre>#include <stdio.h>     void printValue(int v)</stdio.h></pre>                                                                                                    | <ul> <li>The return statement terminates the function call and pass the value (if any) to the calling function</li> </ul>                                                                                                    |
|    | <pre>{     printf("value: %i\n", v);     printValue(v + 1); } int main(void)</pre>                                                                                                    | <pre>int doSomeThingUseful() {     int ret = -1;     return ret; }</pre>                                                                                                    |
|    | <pre>{     printValue(1);     printValue(1);     lec03/demo-stack_overflow.c      Try yourself to execute the program with a limited stack size     clang demo-stack_overflow.c     ulimit -s 1000; ./a.out   tail -n 3     value: 31730     value: 31731     Segmentation fault     ulimit -s 10000; ./a.out   tail -n 3     value: 319816     value: 319817     Segmentation fault </pre>                                                                                                    | <pre>     How many times return should be placed in a function?     int doSomething() {         if (</pre>                                                                                                    |
| Ja |                                                                                                    | http://llvm.org/docs/CodingStandards.html         Jan Faigl, 2019       B3B36PRG - Lecture 03: Data types, Memory Storage Classes       46 / 57                                                                                                    |

| Functions and Passing Arguments Program I/O Hardware Resources Scope of Variables Memory Classes                                                                                                    | Functions and Passing Arguments Program I/O Hardware Resources Scope of Variables Memory Classes                                                                                                    |
|----------------------------------------------------------------------------------------------------|----------------------------------------------------------------------------------------------------|
| Comment – Coding Style and <b>return</b> 2/2                                                                                                    | Variables                                                                                                    |
| <ul> <li>Calling return at the beginning can be helpful<br/>E.g., we can terminate the function based on the value of the passed arguments.</li> <li>Coding style can prescribe to use only a single return in a function<br/>Provides a great advantage to identify the return, e.g., for further<br/>processing of the function return value.</li> <li>It is not recommended to use else immediately after return (or<br/>other interruption of the program flow), e.g.,</li> <li>case 10:<br/>if () {<br/>case 10:<br/>if () {<br/>if () {<br/>return 1;<br/>else {<br/>if (cond) {<br/>if (cond) {<br/>return -1;<br/>else {<br/>}<br/>break;<br/>}<br/>}</li> </ul> | <ul> <li>Variables denote a particular part of the memory and can be divided according to the type of allocation</li> <li>Static allocation is performed for the definition of static and global variables. The memory space is allocated during the program start. The memory is never released (only at the program exit).</li> <li>Automatic allocation is performed for the definition of local variables. The memory space is allocated on the stack, and the memory of the variable is automatically released at the end of the variable scope.</li> <li>Dynamic allocation is not directly supported by the C programming language, but it is provided by library functions</li> <li>E.g., malloc() and free() from the standard C library <stdlib.h> or <malloc.h></malloc.h></stdlib.h></li> <li>http://gribblelab.org/CBootcamp/7_Memory_Stack_vs_Heap.html</li> </ul>                                                      |
| <ul> <li>Variable Declaration</li> <li>The variable declaration has general form<br/>declaration-specifiers declarators;</li> <li>Declaration specifiers are: <ul> <li>Storage classes: at most one of the auto, static, extern, register</li> <li>Type quantifiers: const, volatile, restrict</li> <li>Zero or more type quantifiers are allowed</li> </ul> </li> <li>Type specifiers: void, char, short, int, long, float, signed, unsigned. In addition, struct and union type specifiers can be used. Finally, own types defined by typedef can be used as well.</li> <li>Reminder from the 1<sup>st</sup> lecture.</li> </ul>                                       | <ul> <li>Variables – Storage Classes Specifiers (SCS)</li> <li>auto (local) – Temporary (automatic) variable is used for local variables declared inside a function or block. Implicit specifier, the variables is on the stack.</li> <li>register – Recommendation (to the compiler) to store the variable in the CPU register (to speedup).</li> <li>static <ul> <li>Inside a block {} – the variable is defined as static, and its value is preserved even after leaving the block It exists for the whole program run. It is stored in the static (global) part of the data memory (static data).</li> <li>Outside a block - the variable is stored in the static data, but its visibility is restricted to a module</li> <li>extern – extends the visibility of the (static) variables from a module to the other parts of the program Global variables with the extern specifier are in the static data.</li> </ul> </li> </ul> |

B3B36PRG – Lecture 03: Data types, Memory Storage Classes 51 / 57

| Functions and Fassing Arguments Frogram 1/O Thardware resources Scope of Variables Memory Classes                                                                                                    | Functions and Fassing Arguments Frogram (/O Thardware Resources Scope of Variables Memory Classes                                                                                                    |
|----------------------------------------------------------------------------------------------------|----------------------------------------------------------------------------------------------------|
| Definitions – Example                                                                                                    | Comment – Variables and Assignment                                                                                                    |
| <pre>     Header file vardec.h     extern int global_variable;     lec03/vardec.h     Source file vardec.c         1 #include <stdio.h>         2 #include "vardec.h"         3         4 static int module_variable;         5 int global_variable;     } } </stdio.h></pre>                                                                                                    | <ul> <li>Variables are defined by the type name and name of the variable         <ul> <li>Lower case names of variables are preferred</li> <li>Use underscore _ or camelCase for multi-word names</li></ul></li></ul>                                                                                                    |
| <pre>6 7 void function(int p) 8 { 9 int lv = 0; /* local variable */ 10 static int lsv = 0; /* local static variable */ 11 lv += 1; 12 lsv += 1; 13 printf("func: p%d, lv %d, lsv %d\n", p, lv, lsv); 14 } 15 int main(void) 16 { 17 int local; 17 int local; 18 function(1); 29 function(1); 21 return 0; 22 } 19 B3B36PRG - Lecture 03: Data types, Memory Storage Classes 52 / 57 </pre> | <ul> <li>The assignment statement is the assignment operating = and ;</li> <li>The left side of the assignment must be the l-value - location-value, left-value - it has to represent a memory location where the value can be stored</li> <li>Assignment is an expression, and it can be used whenever an expression of the particular type is allowed</li></ul>                                                                                                    |
| Part III<br>Part 3 – Assignment HW 03                                                                                                    | <ul> <li>HW 03 – Assignment</li> <li>Topic: Caesar Cipher</li> <li>Mandatory: 2 points; Optional: 2 points; Bonus : none</li> <li>Motivation: Experience a solution of the optimization task</li> <li>Goal: Familiar yourself with the dynamic allocation</li> <li>Assignment: <ul> <li>https://cw.fel.cvut.cz/wiki/courses/b3b36prg/hw/hw03</li> <li>Read two text messages and print decode message to the output</li> <li>Both messages (the encoded message and the poorly received message) have the same length</li> <li>Determine the best match of the decoded and received messages based on the shift value of the Caesar cipher</li> <li>Mttps://en.wikipedia.org/wiki/Caesar_cipher</li> </ul> </li> <li>Optional assignment – an extension for considering missing characters in the received message and usage of the Levenshtein distance</li> <li>https://en.wikipedia.org/wiki/Levenshtein_distance</li> </ul> <li>Deadline: 23.03.2019, 23:59:59 PDT PDT – Pacific Daylight Time</li> |
| Jan Faigl, 2019B3B36PRG – Lecture 03: Data types, Memory Storage Classes54 / 57                                                                                                    | Jan Faigl, 2019B3B36PRG – Lecture 03: Data types, Memory Storage Classes55 / 57                                                                                                    |

Functions and Passing Arguments Program I/O Hardware Resources Scope of Variables Memory Classes Functions and Passing Arguments Program I/O Hardware Resources Scope of Variables Memory Classes

| Topics Discussed |                                                           |         | Topics Discussed                                                                                  |
|------------------|-----------------------------------------------------------|---------|---------------------------------------------------------------------------------------------------|
|                  |                                                           |         | Topics Discussed                                                                                  |
|                  | Summary of the Lecture                                    |         | <ul> <li>Data types</li> <li>Arrays</li> <li>Pointers</li> <li>Memory Classes</li> </ul>          |
|                  |                                                           |         | <ul> <li>Next: Arrays, strings, and pointers.</li> </ul>                                          |
| Jan Faigl, 2019  | B3B36PRG – Lecture 03: Data types, Memory Storage Classes | 56 / 57 | Jan Faigl, 2019         B3B36PRG – Lecture 03: Data types, Memory Storage Classes         57 / 57 |